## **SVN** information

Our SVN is hosted at CERN using the CERN svn service (see details)

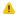

You need a CERN account to access the SVN

For command reference, the SVN Book is highly recommended and can be found here

## The SiDDBD repository

the repository structure looks as follows, under the root there are two folders

- · trunk hosts the current development
- tags has tagged versions

under trunk, there is the following directory structure

```
??? Bibliography
??? Chapter_Benchmarking
??? Chapter_Calorimetry
??? Chapter_ConceptOverview
??? Chapter_Costs
??? Chapter_ElectronicsDAQ
??? Chapter_ForwardSystems
??? Chapter_Introduction
??? Chapter_Magnet
??? Chapter_MDI
??? Chapter_MuonSystem
??? Chapter_SimReco
??? Chapter_Summary
??? Chapter_Tracker
??? Chapter_Vertex
??? DBDMain
```

which contains the individual chapters. Daily work and commits will happen in the trunk, only for releases (milestones, drafts), we'll make a tagged version

## Nomenclature

in this wiki, we'll refer to

- Main directory is the direcory below trunk (see above)
- Build directory is DBDMain